STAT588/BIOL588: Genomic Data Science Lecture 4: Introduction to Population Genetics

> Guest Lecture: Dr. Shannon Davis Department of Biological Sciences

> > $\mathbf{E} = \mathbf{A} \oplus \mathbf{B} + \mathbf{A} \oplus \mathbf{B} + \mathbf{A} \oplus \mathbf{B} + \mathbf{A} \oplus \mathbf{A}$

 $2Q$ 

اكالمساكا

### Objectives of Lecture 4

Review basic terminology of population genetics

**KORK EXTERNE PROVIDE** 

- ▶ Crossing Over
- ▶ DNA Recombination
- ▶ Genetic Markers
- ▶ Genetic Association Analysis
- ▶ Online Resources

### Random Combinations of Gametes

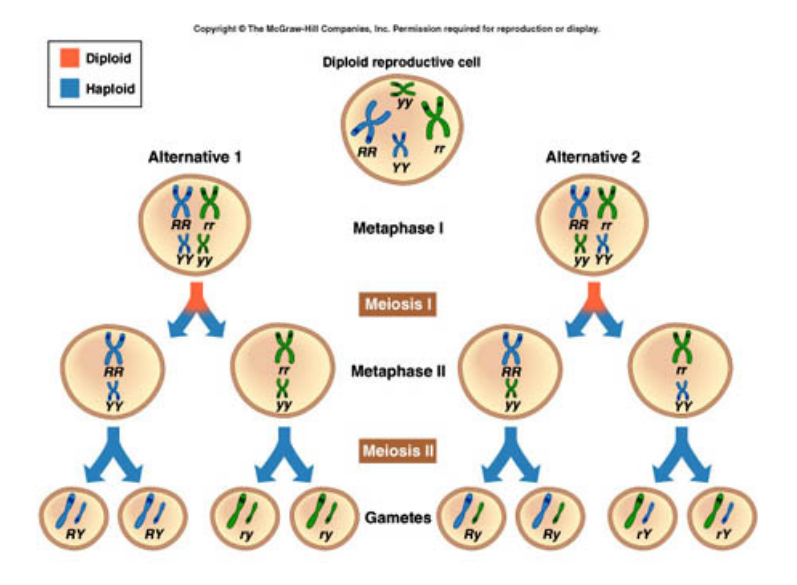

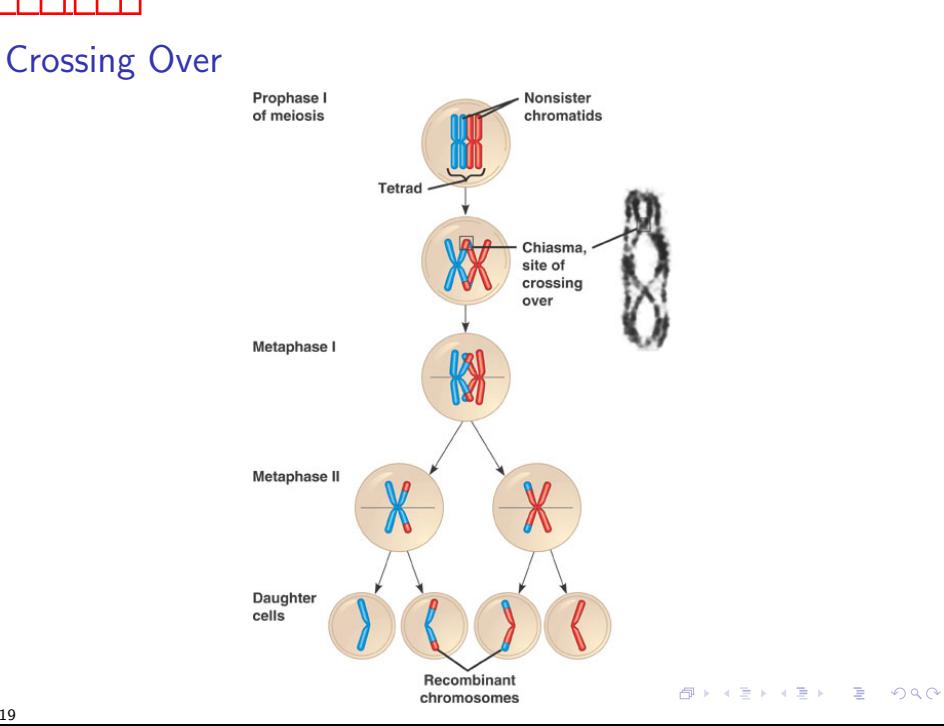

## DNA Recombination

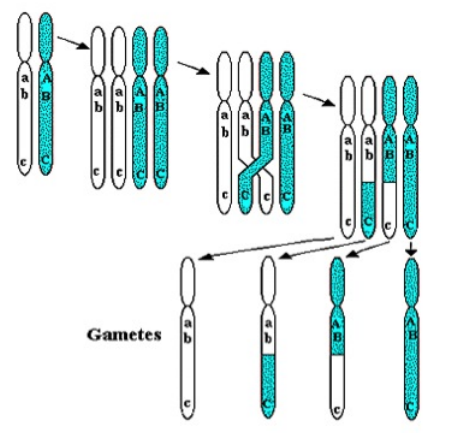

Crossing-over and recombination during meiosis

Haplotype: a set of DNA variations, or polymorphisms, that tend to be inherited together.

**K ロ ▶ K 何 ▶ K ヨ ▶ K ヨ ▶** 

 $\Rightarrow$ 

 $QQ$ 

## Linkage

اكالمساكا

- ▶ 2 genes close together on the same chromosome pair do not assort independently at meiosis.
- ▶ Recombination frequency is the frequency that you will observe recombinant DNA among all gametes.
- ▶ A recombination frequency much less than 50% between 2 genes shows that they are linked.

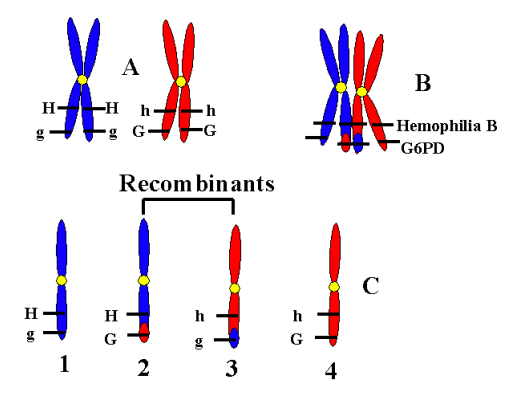

### Recombination Fraction

The recombination fraction (r) between two loci is the probability that a recombination occurs between the two loci. In human,

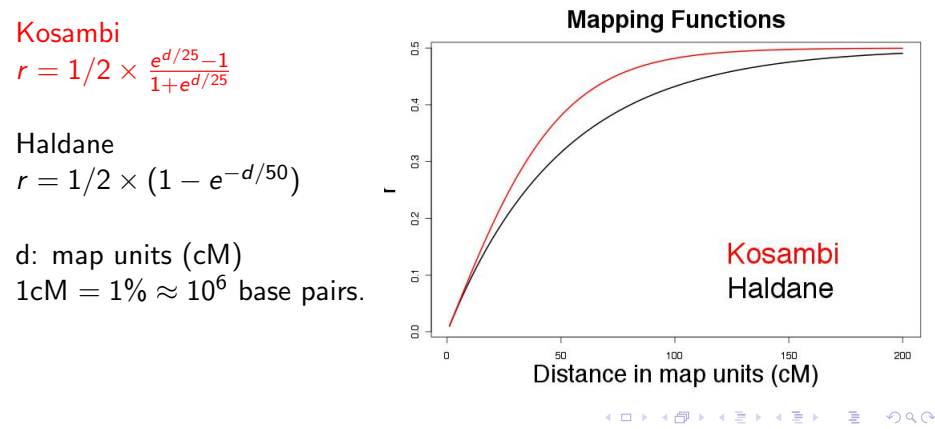

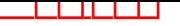

### Genetic Markers

A genetic marker is a DNA sequence with a known physical location on a chromosome.

 $AB + 4B$ 

### Types of Genetic Variations

- $\triangleright$  99% of DNA is shared between two individuals
- ▶ Variation in the remainder explains all our predisposition differences
- $\blacktriangleright$  Remaining phenotypic variation: environmental/stochastic differences

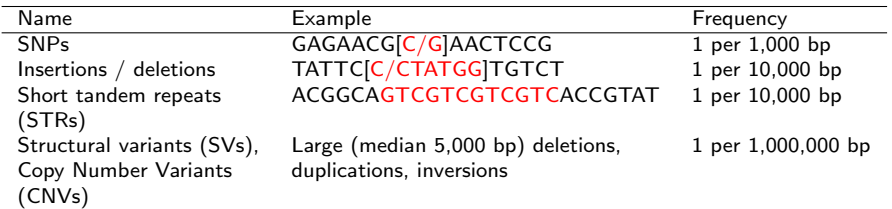

## Variant alleles: Distinguishing the two alleles in a SNP marker

• Matching the human reference sequence (reference/alternate)

 $\mathbf{A} \equiv \mathbf{A} + \mathbf{A} + \mathbf{B} + \mathbf{A} + \mathbf{B} + \mathbf{A} + \mathbf{B} + \mathbf{A} + \mathbf{B} + \mathbf{A} + \mathbf{B} + \mathbf{A} + \mathbf{B} + \mathbf{A} + \mathbf{B} + \mathbf{A} + \mathbf{B} + \mathbf{A} + \mathbf{B} + \mathbf{A} + \mathbf{B} + \mathbf{A} + \mathbf{B} + \mathbf{A} + \mathbf{B} + \mathbf{A} + \mathbf{B} + \mathbf{A} + \mathbf{B} + \mathbf{A} + \math$ 

- Being more frequent in the population (major/minor)
- Based on their disease association (risk/non-risk)

Example: rs189107123 GAGGAGAACG[C/G]AACTCCGCCG Reference allele: C Minor allele: G (frequency 0.03 in Europeans)

# A global reference for human genetic variation : The 1000 Genome Project

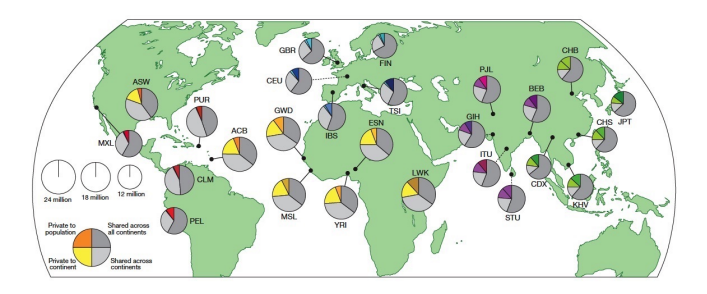

• 2,504 whole genome sequences across 26 subpopulations spanning the globe.

イロト イ団 トイ ミト イヨト

- The area of each pie is proportional to the number of polymorphisms within a population.
- The four slices in a pie representing whether the variants are shared/private across continents and subpopulation groups.

Thousand Genomes Consortium Nature, 2016

## Measuring known genetic variation: genotyping

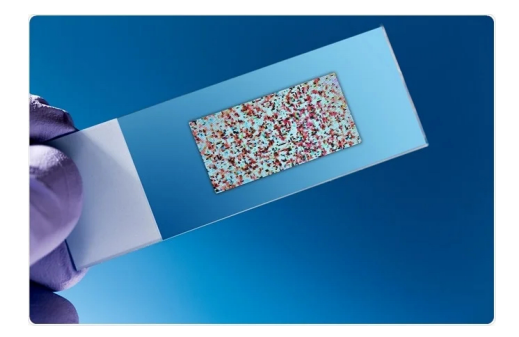

- Most genetic variants in an individual are recurrent in the population. Once they've been discovered/catalogued, a common array can be built for measuring them
- DNA microarrays were the key technological advance of the 1990s.
- We will cover how to analyze these image data generated from microarray later in this course.

Image credit: sciencephoto/ Shutterstock.com

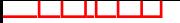

### Gene Association Analysis

## SNP markers

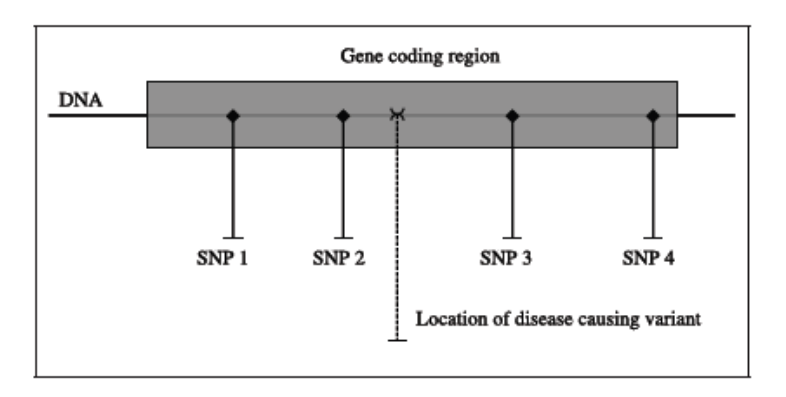

K ロ ▶ K 個 ▶ K 할 ▶ K 할 ▶ 이 할 → 이익(연

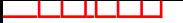

Gene Association Analysis

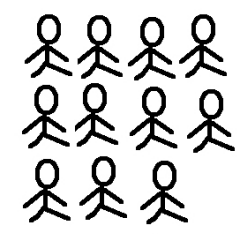

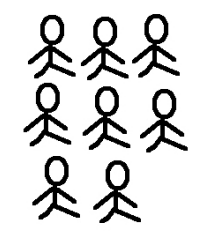

552 Type I diabetes cases

395 non-Type I diabetes controls

 $4 \times 10^{-1}$   $4 \times 10^{-1}$   $4 \times 10^{-1}$ 

Frequency of a specific allele  $10%$ on a genetic marker

7%

We can compare the frequency of a specific allele on a genetic marker between participants in the case and control group and report a p value (Lecture 6).

## Genome-Wide Association Analysis (GWAS)

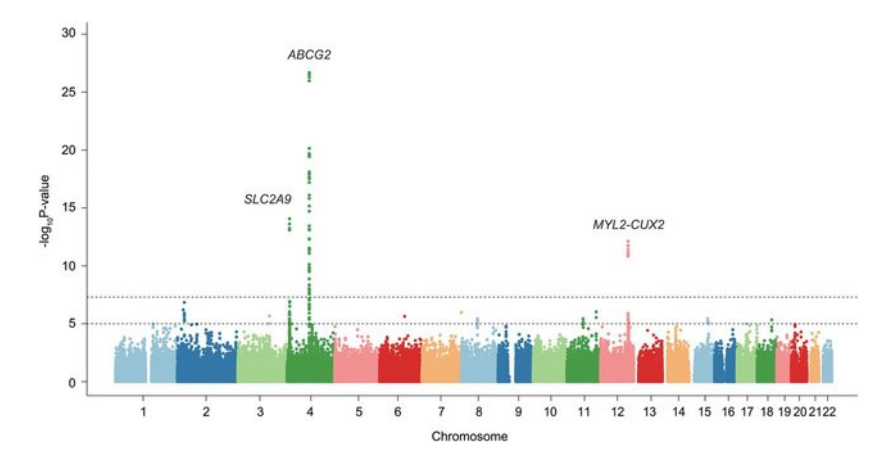

Figure: GWAS analysis of gout

 $4$  ロ }  $4$   $\overline{7}$  }  $4$   $\overline{2}$  }  $4$ 

 $\Rightarrow$  $\Rightarrow$   $2Q$ 

## Online resources: genome browser and public data repositories

▶ UCSC genome browser: host genomic annotation data for many species.

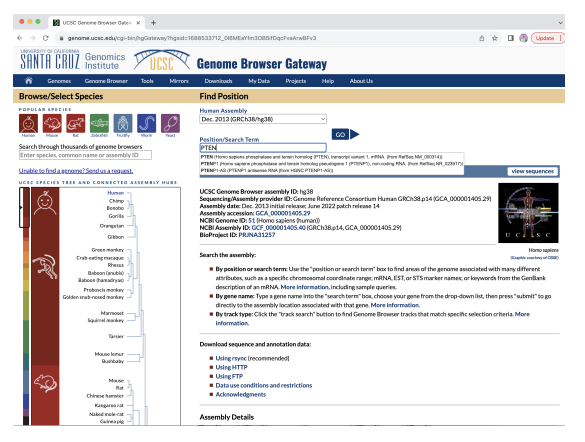

KED KAP KED KED E YORA

## Online resources: genome browser and public data repositories

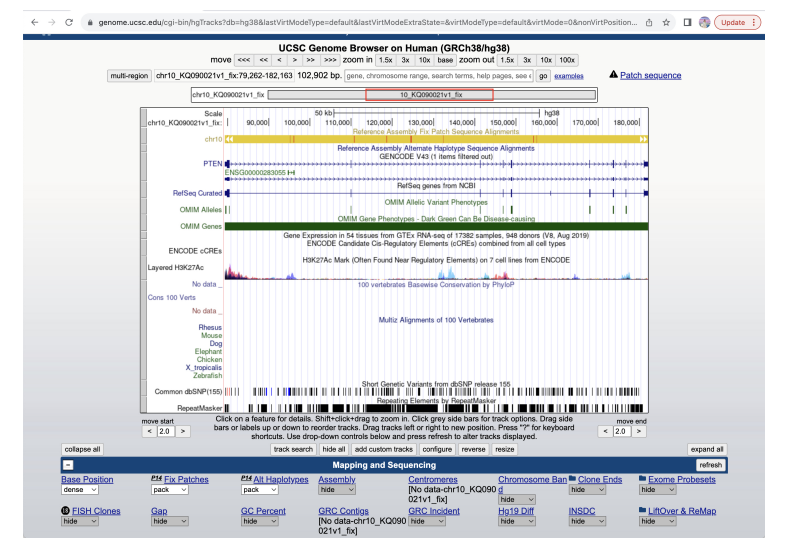

イロト イ押 トイヨ トイヨ トー

 $\Rightarrow$ 

 $\Omega$ 

## Public high-throughput data repositories

### ▶ GEO: Gene expression omnibus.

- ▶ Funded by NCBI
- ▶ Host array- and sequencing-based data.
- ▶ ArrayExpression: European version of GEO
	- ▶ Better curated than GEO but has less data
- ▶ SRA: sequence read archive.
	- ▶ Designed for hosting large scale high-throughput sequencing data (high speed file transfer).

**KORK EXTERNE PROVIDE** 

### Other public data resources

- ▶ TCGA (The Cancer Genome Atlas)
	- ▶ Host data generated by TCGA, a big consortium to study cancer genomics.
	- ▶ Huge collection of cancer related data: different types of genomic, genetic and clinical data for many different types of cancers.
- ▶ ICGC (International Cancer Genome Consortium): Similar to TCGA but have a larger collection of studies.
- ▶ ENCODE (the ENCyclopedia Of DNA Elements) data coordination center
	- ▶ Host data generated by ENCODE, a big consortium to study functional elements of human genome.

 $\mathbf{E} = \mathbf{A} \oplus \mathbf{B} + \mathbf{A} \oplus \mathbf{B} + \mathbf{A} \oplus \mathbf{B} + \mathbf{A} \oplus \mathbf{A}$ 

 $2Q$ 

- $\blacktriangleright$  Rich collection of genomic and epigenomic data.
- ▶ Many others ...